# **Tutoriel inscriptions tournois.**

Votre licence au club de Barbey vous permet de participer à des compétitions. Tout licencié a droit à une cagnotte de 120€/an payée par le club (150€ pour les classés N). Le club vous offre également les inscriptions aux Championnats (Départemental/Régional/National) ainsi qu'aux tournois organisés par Barbey.

Enfin, chaque fois que vous remportez un tableau, celui-ci est également offert.

## **Comment s'inscrire ?**

Deux sites vous permettent de vous inscrire aux tournois :

- Badnet
- Badiste

#### **Badnet est le site à privilégier dans tous les cas !**

Vous pouvez continuer à utiliser badiste pour voir les informations sur les tournois à venir, et pour vous inscrire sur les quelques tournois qui ne fonctionnent pas par badnet (il y en a maintenant très peu).

### **Inscriptions Badnet**

Connectez-vous à votre compte badnet (l'identifiant est votre numéro de licence) et inscrivez-vous sur les tournois de votre choix.

/!\ Ne payez jamais votre inscription vous-même. Le club avance les inscription et un point est fait en fin d'année. (Si vous avez dépassé votre cagnotte, il vous faudra régler votre ardoise au club.)

Comment s'inscrire sur les quelques tournois qui vous imposent de payer ? Voici la marche à suivre.

#### /!\ Cette démarche n'est pas possible sur EBAD.

Vous pouvez tout de même vous inscrire sur mobile en passant par un navigateur internet et en vous connectant sur badnet v5. Cela marche également en utilisant un ordinateur.

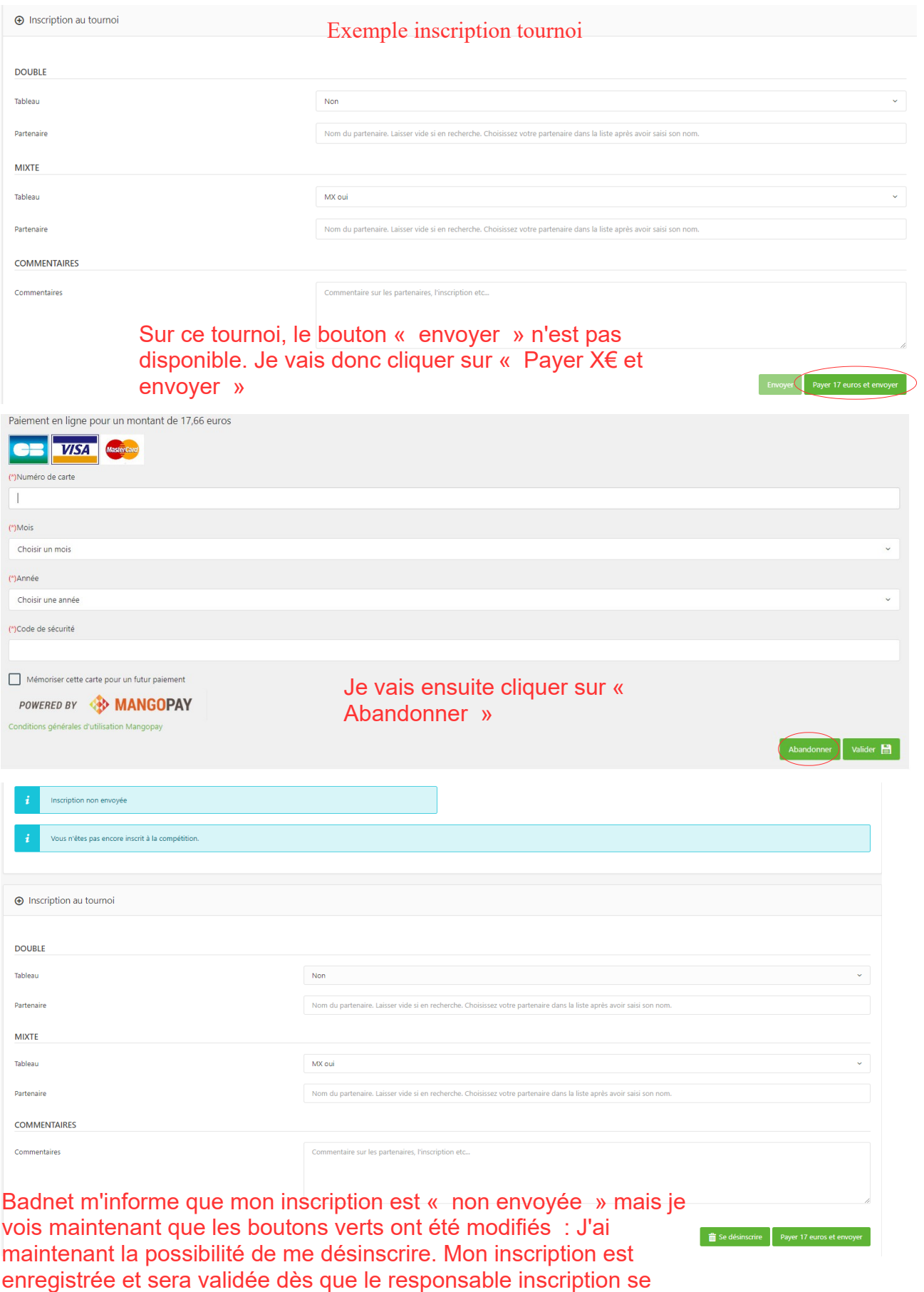

sera connecté et aura réglé mon inscription.

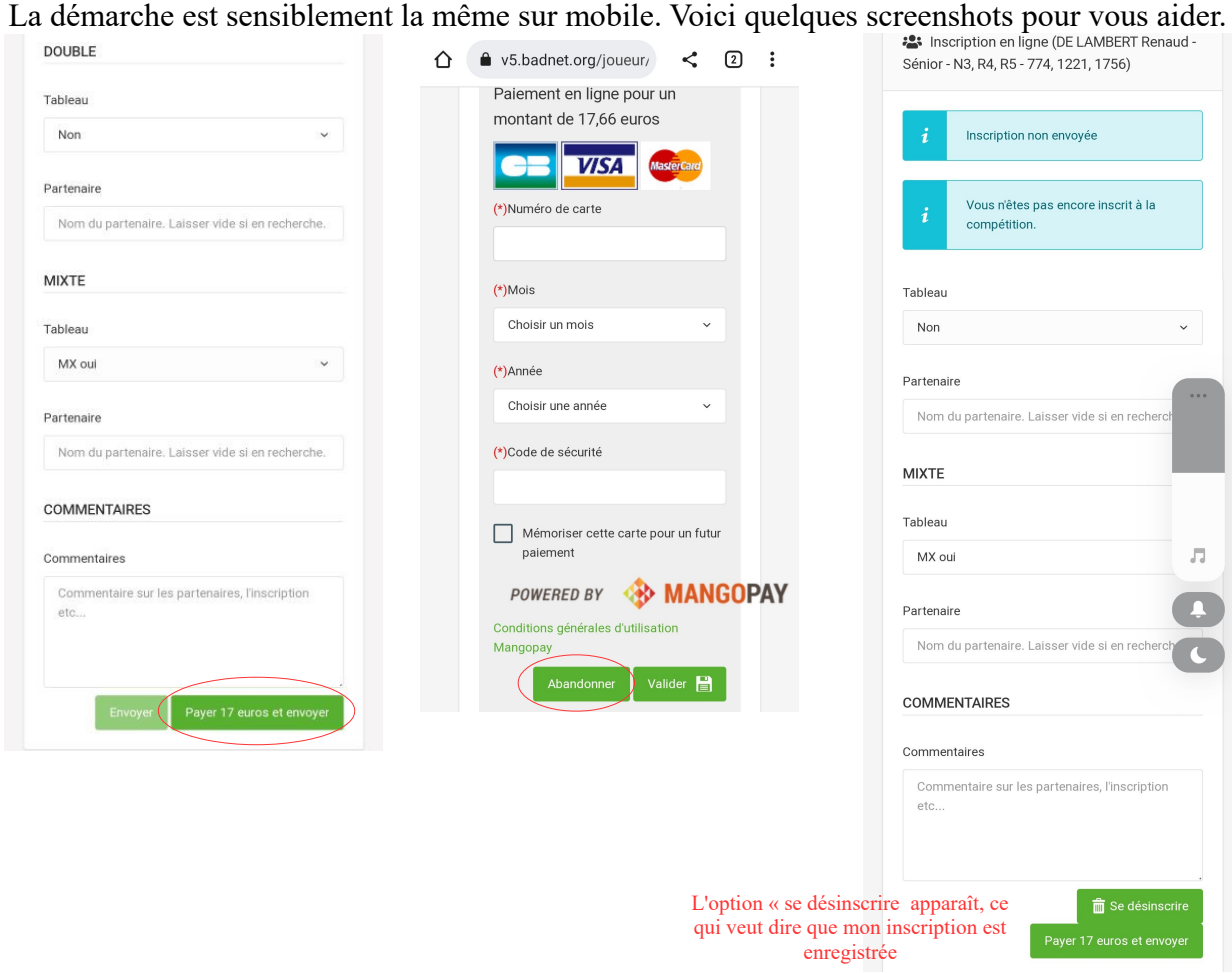

# **Inscriptions Badiste**

Pour avoir un compte badiste, n'essayez pas de le créer vous-même.

#### /!\ Si vous arrivez d'un autre club, demandez tout d'abord à votre ancien club de supprimer votre ancien compte badiste, impossible de créer votre nouveau compte sans cette étape.

Pour obtenir votre compte, envoyez une demande par mail à inscriptiontournoisbcb $@g$ gmail.com en précisant votre nom, prénom, numéro de licence et précisez l'adresse mail à laquelle vous voulez recevoir les convocations. Vous obtiendrez alors des identifiants que vous pourrez changer si vous le souhaitez (conseillé).

Une fois que vous avez votre compte. Il vous suffit de vous inscrire sur les différents tournois. Dans un deuxième temps, lorsque la date limite badiste de ce tournoi sera atteinte, le responsable tournois enverra toutes les inscriptions du club par courrier.

/!\ Badiste bug de plus en plus, et il arrive que les mails d'alerte ne soient plus envoyés au responsable, n'hésitez pas à écrire à [inscriptiontournoisbcb@gmail.com](mailto:inscriptiontournoisbcb@gmail.com) pour vérifier que l'inscription est partie.

 $/!\prime$ . Le responsable tournois avancera les dates limite badiste afin d'envoyer les inscriptions au plus tôt. C'est un travail fastidieux qu'il ne fera que pour les tournois à moins de 200km. Si vous vous inscrivez à un tournoi plus loin, vous pouvez envoyer un mail pour demander à avancer la date.